東北大学学内情報サービス共通ID

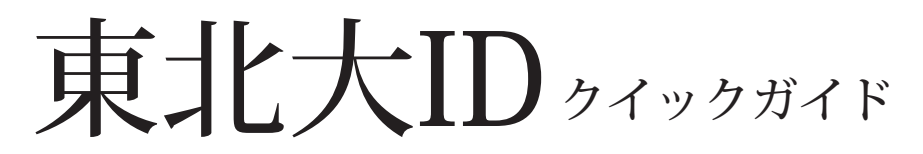

# 1. 東北大IDとは?

学内の様々な学生用情報サービスを利用する際に,ユーザ 認証のために使用される共通IDです。<sup>\*1\*2</sup>

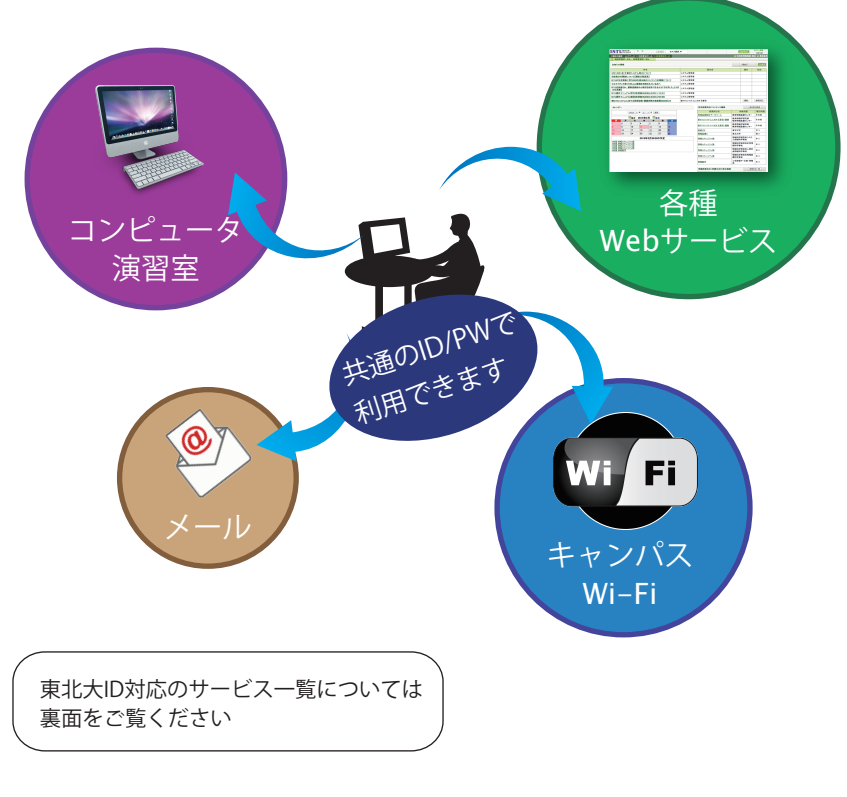

\*1 特定の学部・研究科内のみで提供されているサービスでは東北大IDを使用しないものもあります。

\*2 一部, 東北大IDの代わりに学籍番号ID, サブIDを使用するサービスもあります。

## 2. 私の東北大IDは?

東北大IDは入学時にはがきにて通知されます

配付場所・配付時期などについては所属する学部・学科 研究科などの教務課窓口までお問い合わせください。

### はがきを受け取ったら...

① 自分の東北大IDと初期パスワードを確認する

② 独自の秘密パスワードを設定する

パスワード設定は統合電子認証システム上で行います

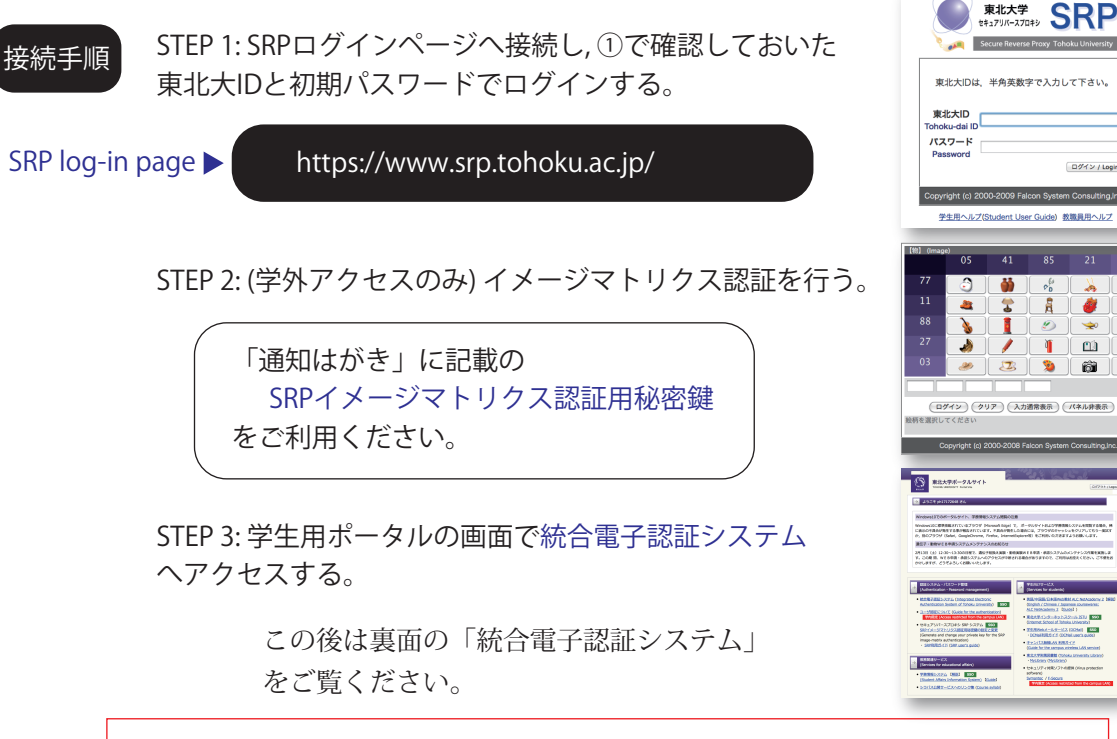

セキュリティの関係上,初期パスワードはできる限り速やかに 独自の秘密パスワードに変更してください。

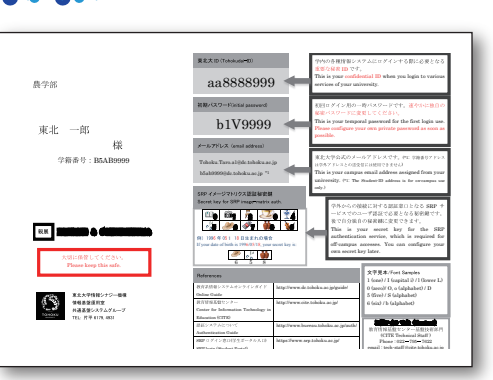

東北大ID通知はがき

ログイン / Log

\*3 東北大IDの代わりに

(学内接続時)

については窓口で別途登録が必要です。

します。

教育系情報システムオンラインガイド

http://www.dc.tohoku.ac.jp/guide/

学籍番号IDを使用します。

\*4 サブIDに基づく独自のID とサブIDパスワードを使用

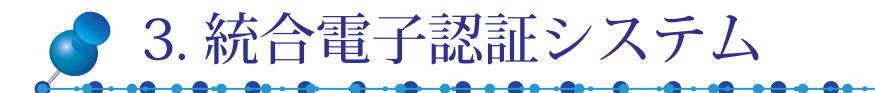

東北大IDおよびサブID,それらに対応するパスワードを 管理するための認証系統合システムです。

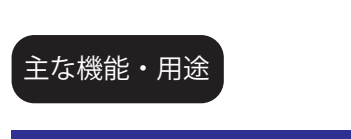

### 東北大IDパスワードの設定

東北大IDとペアになる秘密のパスワード を設定(変更)します。

#### サブID・サブIDパスワードの設定

東北大ID以外に,独自の「サブID」を設定(変更)できます。 サブIDとペアになる「サブIDパスワード」の設定(変更)もここで行います。

#### 東北大IDとは別に, 自分で独自に設定できるIDです。 2016年4月現在, サブIDは下の3つのサービスで利用されています。 サブIDとは?

1. キャンパスWi-Fi サービス(学生用) 2. 学生用メールサービス (DCMail) 3. 理学部無線LANサービス

#### 全学メールアドレスの確認

学生用メールサービス (DCMail) での「全学メールアドレス」を確認できます。

#### 東北大学における全学的な学生用メールサービスです。 DCMail

"@dc.tohoku.ac.jp" で終わる3種類のアドレスを使用できます。

ここではそのうちの一つである「全学メールアドレス」を確認できます。

ここに表示される氏名などの情報に誤りがないかどうか,ご確認ください。

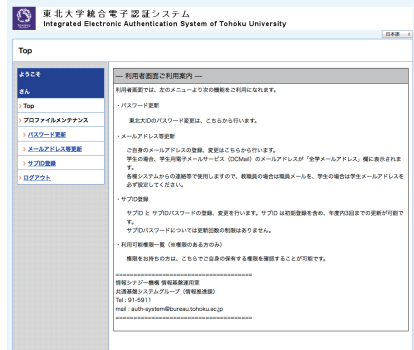

## **● 4. ID/パスワードの紛失**

東北大IDおよびパスワードを忘れた場合は,学生証など身分を確認 できるものをご持参のうえ,各学部の教務課窓口,各図書館窓口, または教育情報基盤センター基盤技術部門までお越し下さい。

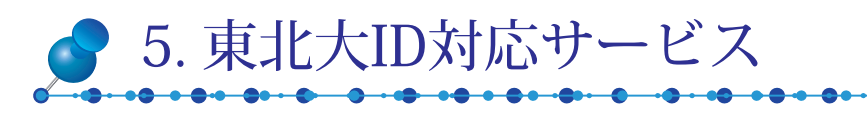

#### \*5 研究生,科目等履修生,特別聴講生 情報教育システム(ICL)<sup>\*3</sup> 外国語学習システム(CALL)<sup>\*3</sup>・Web教材 ALC NetAcademy2<sup>\*3</sup> 学生用メールサービス(DCMail) 東北大学インターネットスクール(ISTU)<sup>\*3</sup> キャンパスWi-Fiサービス (学生用) \*4 図書館情報サービス (MyLibraryなど)\*5 学務情報システム (履修登録, 成績確認など) SRPサービス/学生用ポータルサイト 証明書自動発行機

工学部・工学研究科ポータルサービス 理学部・理学研究科無線LANサービス 情報科学研究科VPNサービス 病院・医学部・歯学部情報システム など

#### 詳しくは

 http://www.bureau.tohoku.ac.jp/auth/auth-indi4.html をご覧下さい。

## お問い合わせ

東北大IDおよび統合電子認証システムに関するお問い合わせは下記連絡先までお寄せください。

東北大学生のための

も合わせてご覧ください

情報シナジー機構情報基盤運用室 共通基盤システムグループ (情報部情報推進課) Phone: (片平) 学内内線 6179, 4931 email: auth-system@grp.tohoku.ac.jp

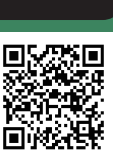